**COMP 322: Fundamentals of Parallel Programming**

# **Lecture 29: Java's synchronized statement**

#### **Vivek Sarkar Department of Computer Science, Rice University vsarkar@rice.edu**

**https://wiki.rice.edu/confluence/display/PARPROG/COMP322**

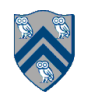

#### **Acknowledgments for Today's Lecture**

- **"Introduction to Concurrent Programming in Java", Joe Bowbeer, David Holmes, OOPSLA 2007 tutorial slides**
	- **—Contributing authors: Doug Lea, Brian Goetz**
	- **— http://www.oopsla.org/oopsla2007/index.php?page=sub/&id=69**

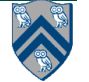

#### **Two-way Parallel ArraySum using Java threads (Recap from Lecture 27)**

```
// Start of Task T1 (main program)
 1
   sum1 = 0; sum2 = 0; // Assume that sum1 & sum2 are fields (not local vars)
 \boldsymbol{2}// Compute sum1 (lower half) and sum2 (upper half) in parallel
 3
   final int len = X.length:
4
   Runnable r1 = new Runnable() {
5
    public void run(){ for(int i=0; i < len/2; i++) sum1 += X[i];6
7
   \cdot8
   Thread t1 = new Thread(r1);9
   t1. start():
   Runnable r2 = new Runnable() {
10
    public void run(){ for(int i=len/2; i < len; i++) sum2 += X[i];}
11
12
   \rightarrow13
   Thread t2 = new Thread(r2);14
   t2. start();
15
   // Wait for threads t1 and t2 to complete
16
   t1.join(); t2.join();
17
   int sum = sum1 + sum2;
```
**Thread.start() and Thread.join() provide rudimentary support for async and finish. What about monitors, critical sections, isolated?**

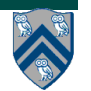

# **Monitors --- an object-oriented approach to isolation (Recap from Lecture 21)**

- A monitor is an object containing
	- some local variables (private data)
	- some methods that operate on local data (monitor regions)
- Only one task can be active in a monitor at a time, executing some monitor region
	- **Analogous to a critical section for a single object**
- Monitors can also be used for
	- Mutual exclusion
	- Cooperation among parallel method invocations

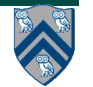

#### **How to convert a sequential library to a monitor in HJ vs. Java?**

#### **HJ approach:**

**• Use object-based isolation to ensure that each call to a public method is isolated on "this" e.g.,** 

```
public void add(...) { isolated(this) { .... } }
```
**• Can also use general isolated statement, but that is overkill e.g., public void add(...) { isolated { .... } }** 

#### **Java approach:**

- **Use Java's synchronized statement instead of object-based isolation e.g., public void add(...) { synchronized(this) { .... } }, or equivalently public synchronized void add(...) { .... } // Like synchronized(this)**
- **• Both HJ and Java programs can use specialized implementations of monitors available in java.util.concurrent**
- **— ConcurrentHashMap, ConcurrentLinkedQueue, CopyOnWriteArraySet**

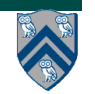

#### **Objects and Locks in Java -- synchronized statements and methods**

- **Every Java object has an associated lock acquired via:**
	- **— synchronized statements**
		- **synchronized( foo ) { // acquire foo's lock // execute code while holding foo's lock**
			- **} // release foo's lock**
	- **— synchronized methods**
		- **public synchronized void op1() { // acquire 'this' lock**
			- **// execute method while holding 'this' lock**
			- **} // release 'this' lock**
- **Java language does not enforce any relationship between object used for locking and objects accessed in isolated code**
	- **— If same object is used for locking and data access, then the object behaves like a monitor**
- **Locking and unlocking are automatic**
	- **— Locks are released when a synchronized block exits**
		- **By normal means: end of block reached, return, break**
		- **When an exception is thrown and not caught**
- • **Java's synchronized is related to "mutex" locks in POSIX thread library**

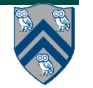

## **Locking guarantees in Java**

- **It is desirable to use java.util.concurrent.atomic and other standard monitor classes when possible**
- **Locks are needed for more general cases. Basic idea is to that synchronized(a) <stmt> is implemented as follows:**
	- **1. Acquire lock for object a**
	- **2. Execute <stmt>**
	- **3. Release lock for object a**
- **The responsibility for ensuring that the choice of locks correctly implements the semantics of monitors/isolated lies with the programmer.**
- **The main guarantee provided by locks is that only one thread can hold a lock at a time, and the thread is blocked when acquiring a lock if the lock is unavailable.**

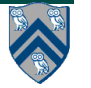

#### **Monitors – a Diagrammatic summary**

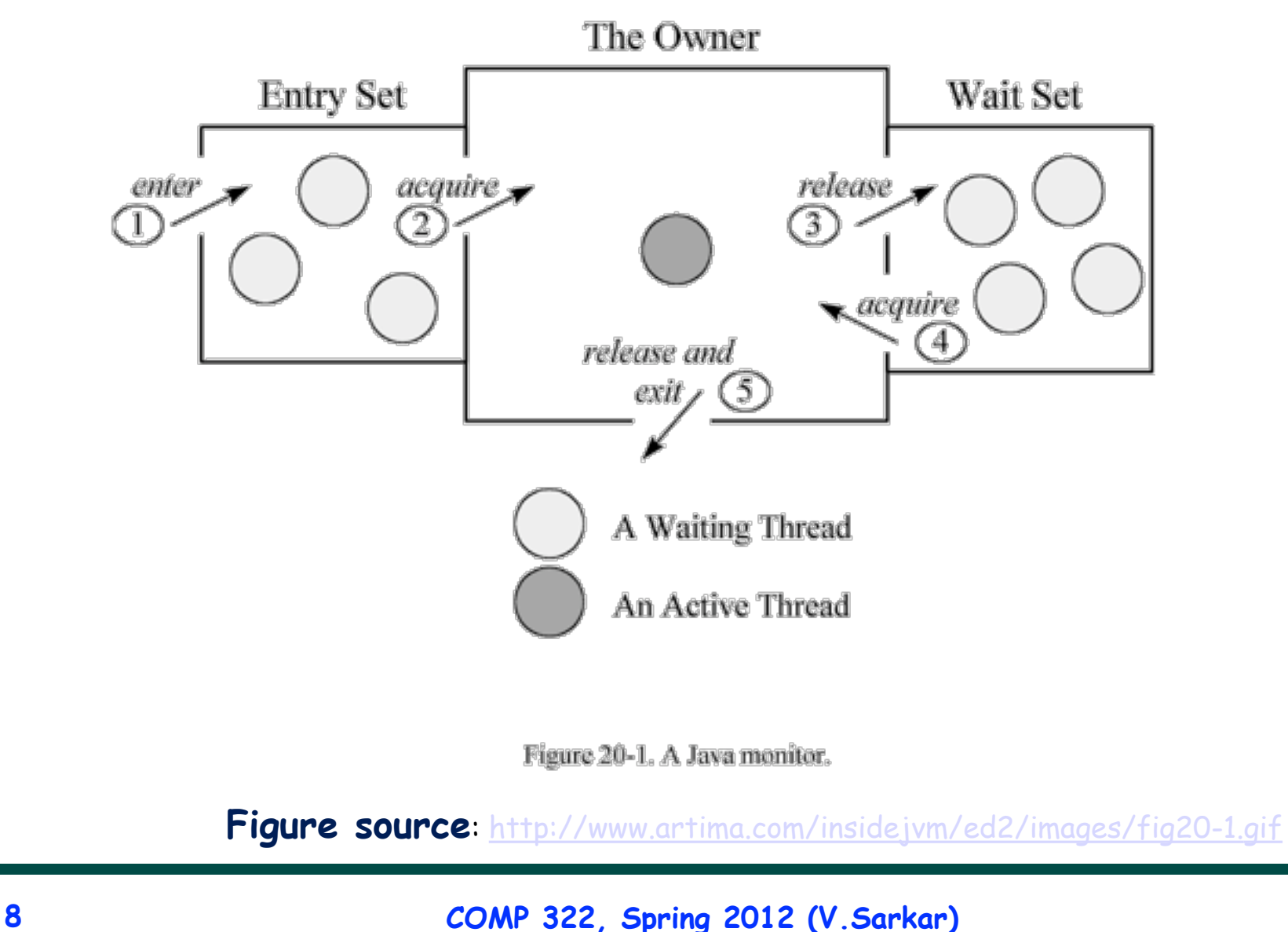

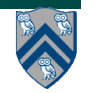

#### **Deadlock example with Java synchronized statement**

• **The code below can deadlock if leftHand() and rightHand() are called concurrently from different threads**

```
— Because the locks are not acquired in the same order
```

```
public class ObviousDeadlock {
 . . . .
    public void leftHand() {
        synchronized(lock1) {
            synchronized(lock2) {
                for (int i=0; i<10000; i++) 
                    sum += random.nextInt(100);
 }
 }
    }
    public void rightHand() {
        synchronized(lock2) {
            synchronized(lock1) {
                for (int i=0; i<10000; i++) 
                    sum += random.nextInt(100);
 }
 }
```
 **}**

 **} 9**

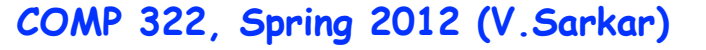

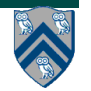

#### **Deadlock avoidance in HJ with object-based isolation**

- **HJ implementation ensures that all locks are acquired in the same order**
- **==> no deadlock**

```
public class NoDeadlock1 {
     . . .
    public void leftHand() {
        isolated(lock1, lock2) {
                 for (int i=0; i<10000; i++) 
                     sum += random.nextInt(100);
 }
    }
    public void rightHand() {
        isolated(lock2,lock1) {
                 for (int i=0; i<10000; i++) 
                     sum += random.nextInt(100);
 }
         }
    }
 }
```
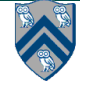

### **Dynamic Order Deadlocks**

• **There are even more subtle ways for threads to deadlock due to inconsistent lock ordering**

```
— Consider a method to transfer a balance from one account to another:
public class SubtleDeadlock {
        public void transferFunds(Account from, 
                                    Account to, 
                                    int amount) {
            synchronized (from) {
                 synchronized (to) {
                     from.subtractFromBalance(amount);
                     to.addToBalance(amount);
 }
 }
 }
    }
— What if one thread tries to transfer from A to B while another tries to 
  transfer from B to A ?
       Inconsistent lock order again – Deadlock!
```
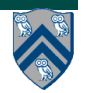

### **Avoiding Dynamic Order Deadlocks**

• **The solution is to induce a lock ordering**

```
— Here, uses an existing unique numeric key, acctId, to establish an order
  public class SafeTransfer {
```

```
 public void transferFunds(Account from, Account to, int amount) {
```

```
 Account firstLock, secondLock;
           if (fromAccount.acctId == toAccount.acctId)
               throw new Exception("Cannot self-transfer");
           else if (fromAccount.acctId < toAccount.acctId) {
               firstLock = fromAccount;
               secondLock = toAccount;
    }
           else {
               firstLock = toAccount;
               secondLock = fromAccount;
    }
           synchronized (firstLock) {
             synchronized (secondLock) {
                from.subtractFromBalance(amount);
                to.addToBalance(amount);
 }
 }
```
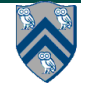

 **} }**

#### **Java's Object Locks are Reentrant**

- **Locks are granted on a per-thread basis**
	- **— Called reentrant or recursive locks**
	- **— Promotes object-oriented concurrent code**
- **A synchronized block means execution of this code requires the current thread to hold this lock**
	- **— If it does fine**
	- **— If it doesn't then acquire the lock**
- **Reentrancy means that recursive methods, invocation of super methods, or local callbacks, don't deadlock**

```
 public class Widget {
    public synchronized void doSomething() { ... }
 }
 public class LoggingWidget extends Widget {
    public synchronized void doSomething() {
        Logger.log(this + ": calling doSomething()");
        super.doSomething(); // Doesn't deadlock!
 }
```
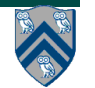

**COMP 322, Spring 2012 (V.Sarkar)**

#### **Object-based isolation in HJ does not deadlock**

```
public class NoDeadlock2 {
```

```
 public void transferFunds(Account from, 
                             Account to, 
                              int amount) {
     isolated (from, to) {
              from.subtractFromBalance(amount);
              to.addToBalance(amount);
          } } } }
```
- **• HJ's implementation guarantees that object-based isolation is deadlock-free**
- **• However, HJ does not permit an inner isolated statement to add a new object e.g., the following code is not permitted in HJ, but the equivalent synchronized version is permitted in Java**

```
Not permitted in HJ (if from != to) Permitted in Java
isolated (from) { synchronized (from) {
 ... ...
  isolated (to) { . . .} synchronized(to) { . . .}
} }
```
#### **Implementation of Java synchronized statements/methods**

- **Every object has an associated lock**
- **"synchronized" is translated to matching monitorenter and monitorexit bytecode instructions for the Java virtual machine —monitorenter requests "ownership" of the object's lock**
	- **—monitorexit releases "ownership" of the object's lock**
- **If a thread performing monitorenter does not own the lock (because another thread already owns it), it is placed in an unordered "entry set" for the object's lock**

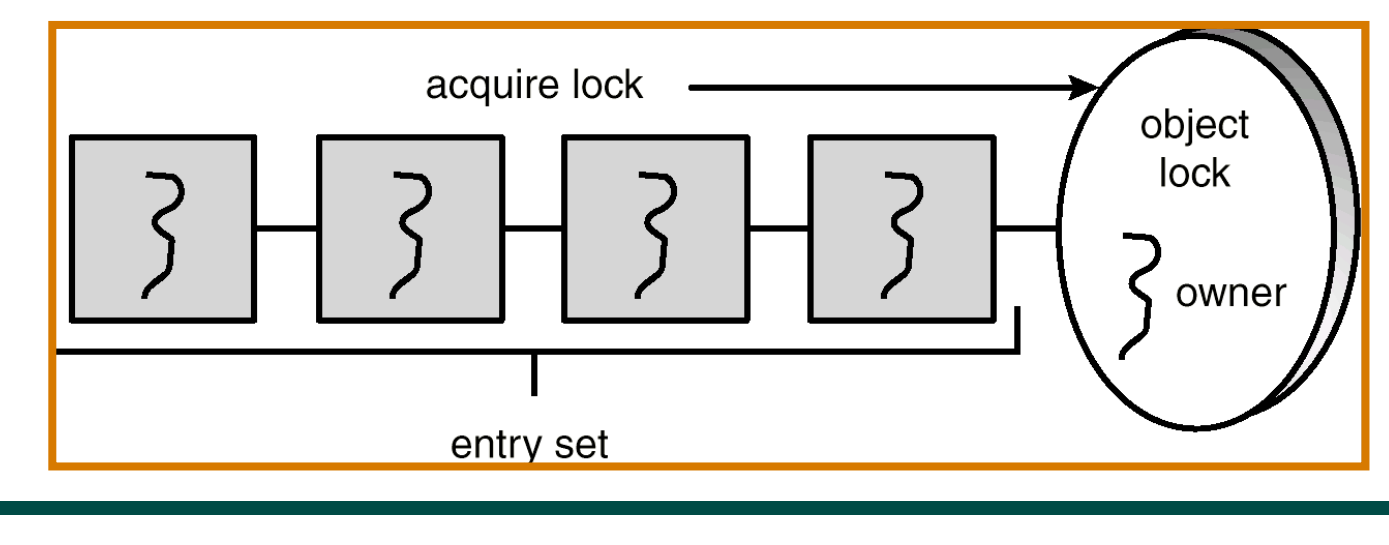

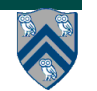

#### **What if you want to wait for shared state to satisfy a desired property?**

```
public synchronized void insert(Object item) { // producer
   // TODO: wait till count < BUFFER SIZE
    ++count;
   buffer[in] = item;
   in = (in + 1) % BUFFER SIZE;
  // TODO: notify consumers that an insert has been performed
}
public synchronized Object remove() { // consumer
   Object item;
   // TODO: wait till count > 0
    --count;
   item = buffer[out];
   out = (out + 1) % BUFFER SIZE;
   // TODO: notify producers that a remove() has been performed
   return item;
```
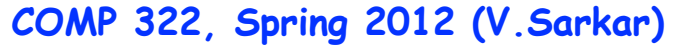

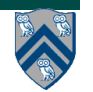

# **The Java wait() Method**

- **A thread can perform a wait() method on an object that it owns:**
	- **1. the thread releases the object lock**
	- **2. thread state is set to blocked**
	- **3. thread is placed in the wait set**
- **Causes thread to wait until another thread invokes the notify() method or the notifyAll() method for this object.**
- **Since interrupts and spurious wake-ups are possible, this method should always be used in a loop e.g.,**

```
 synchronized (obj) {
```
 **while (<condition does not hold>)**

 **obj.wait();**

 **... // Perform action appropriate to condition**

 **}**

**• Java's wait-notify is related to "condition variables" in POSIX threads**

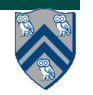

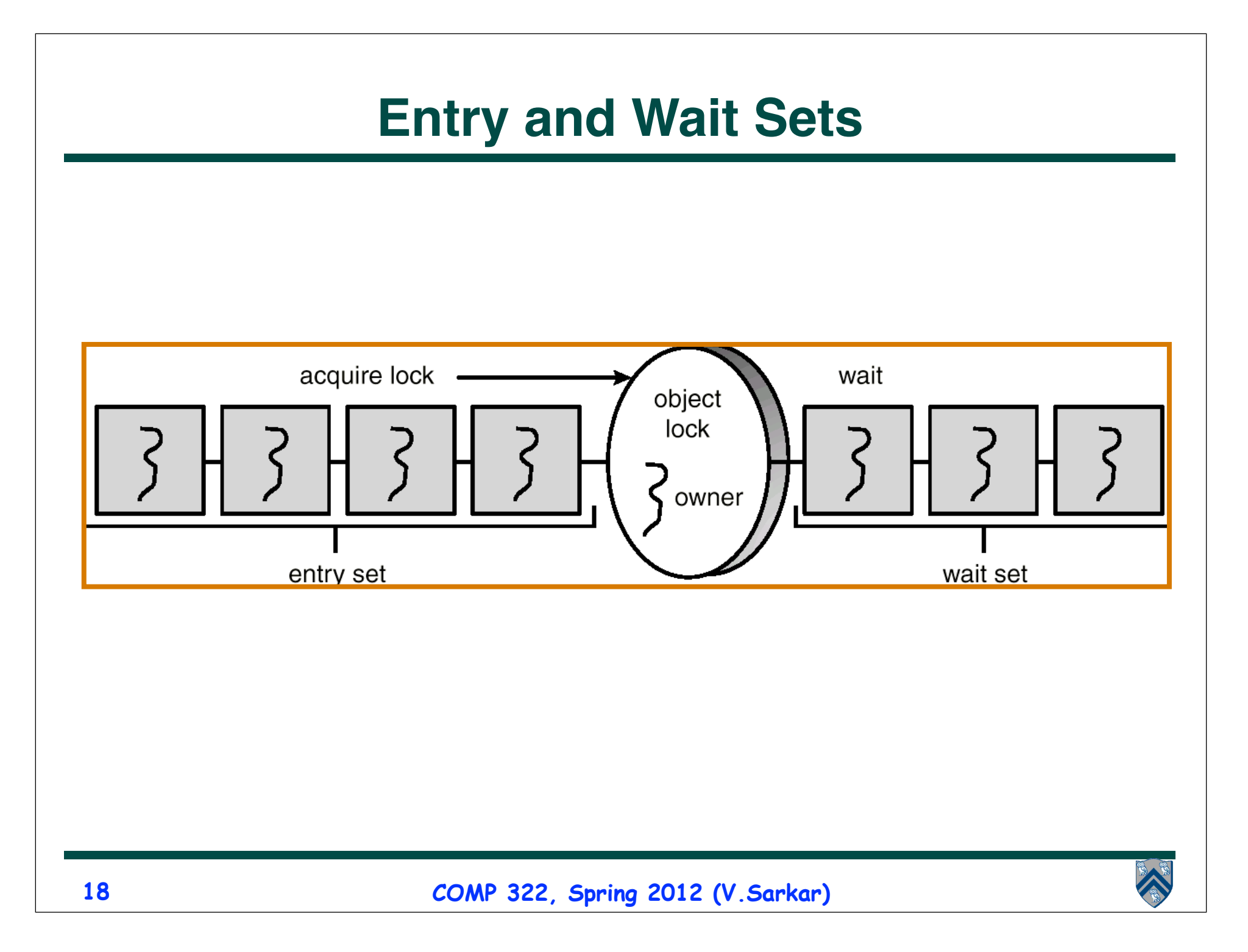

# **The notify() Method**

**When a thread calls notify(), the following occurs:**

- **1. selects an arbitrary thread T from the wait set**
- **2. moves T to the entry set**
- **3. sets T to Runnable**

**T can now compete for the object's lock again**

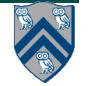

## **Multiple Notifications**

• **notify() selects an arbitrary thread from the wait set.** 

—**This may not be the thread that you want to be selected.**

—**Java does not allow you to specify the thread to be selected**

- **notifyAll() removes ALL threads from the wait set and places them in the entry set. This allows the threads to decide among themselves who should proceed next.**
- **notifyAll() is a conservative strategy that works best when multiple threads may be in the wait set**

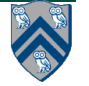

# **insert() with wait/notify Methods**

```
public synchronized void insert(Object item) { 
   while (count == BUFFER SIZE) { 
               try { 
                       wait();
 }
               catch (InterruptedException e) { }
 }
   ++count;
   buffer[in] = item;
   in = (in + 1) % BUFFER SIZE;
   notify();
}
```
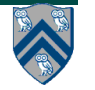

# **remove() with wait/notify Methods**

```
public synchronized Object remove() { 
   Object item;
   while (count == 0) { 
               try { 
                       wait();
 }
               catch (InterruptedException e) { }
 }
    --count;
   item = buffer[out];
   out = (out + 1) % BUFFER SIZE;
   notify();
   return item;
}
```
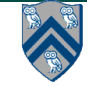

#### **Complete Bounded Buffer using Java Synchronization**

```
public class BoundedBuffer implements Buffer
{ 
    private static final int BUFFER SIZE = 5;
    private int count, in, out;
    private Object[] buffer;
    public BoundedBuffer() { // buffer is initially empty
                 count = 0;
                 in = 0;
                 out = 0;
                 buffer = new Object[BUFFER SIZE];
 }
    public synchronized void insert(Object item) { // See previous slides
 }
    public synchronized Object remove() { // See previous slides
 }
}
```
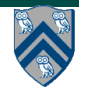